# **gv - loggedxq - What happened today when I logged in**

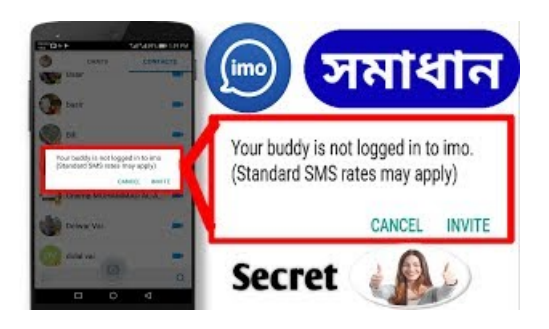

## **Howto Get WindowNTLoggedUserName Using ASP.NET...**

Description. You can find all users currently logged into Oracle by running a query from a command prompt. In Oracle/PLSQL, there is a system view called V\$SESSION ...

#### **You've signed out of Hootsuite**

CitrixConsolidated Login. Citrix Systems, Inc. Allrights reserved. LegalNotice Privacy Privacy

#### **Joe Ingles leads the league in consecutive games played ...**

Hi. Using VB6 Pro SP 5, I want to get the currently logged on user of a remote PC by IP address on our WAN. I don't want to query the registry as my local logon may not have admin rights on the remote PC.

## **Facebook Login - Documentation - Facebook forDevelopers**

From menu Admin->Users Add the column 'Logged In', this will show the modules being used by each user . You can also author a report based on users that you can run atanytimeshowing thesame Another usefulfeatureis to usethe'Users' button on the File->Open dialogue, it willshow which users have projects open. From Menu File->Open Highlight a project or EPS node clcik users button You ...

# **Logger(Java PlatformSE7 ) - Oracle HelpCenter**

Get-LastLogon - Determine The Last LoggedOn User - Outputs Object This function will list the last user logged on or logged in. It will detect if the user is currently logged on via WMI or the Registry, depending on what version of Windows it runs against.

# **Script Get-LastLogon - Determine The Last LoggedOnUser...**

This article shows you how to use Microsoft Visual Basic for Applications to output a list of users who are logged onto a database. Microsoft provides programming examples for illustration only, without warranty either expressed or implied.

7361828942245